Sky Wireless Booster Instructions
>>>CLICK HERE<<<

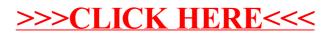